Lecture 03 Branches, Loops

Erdal Yılmaz

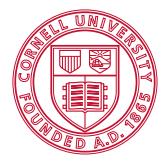

**Cornell University** 

<span id="page-0-0"></span>July 1, 2013

## QZ1 Online quiz on CMS HW1 Due June 5, 6pm OH Office hours time & location

## **Today**

- Branching using if/else/end
- **.** Looping using while
- **o** Initialization
- Rounding numbers
- Random numbers
- **•** Formatted print

# Branching

## $\bullet$  if/else/end

## if-else-end

### if/else/end

Based on conditions different code fragments are executed

Usage

```
if %<condition>
     %<statements executed when
     % the condition is TRUE>
else
     %<statements executed when
     % the condition is FALSE>
end
```
## Number Game

#### numbergame.m

```
number = fix(10*rand);guess = input('enter a digit: ');
if number == guess
   disp('that is my number!');
else
   if number > guess
      disp('my number is greater');
   else
      disp('my number is smaller');
   end
end
```
## More Conditions

#### Usage

```
if %<condition1>
     %<statements executed when
     % condition1 is TRUE>
else
    if %<condition2>
       %<statements executed when
       % condition1 is FALSE and
       % condition2 is TRUE>
    else
       %<statements executed when
       % condition1 is FALSE and
       % condition2 is FALSE>
    end
end
```
## if-elseif-else-end

#### Usage

```
if %<condition1>
     %<statements executed when
     % the condition1 is TRUE>
elseif %<condition2>
     %<statements executed when
     % the condition1 is FALSE
     % and condition2 is TRUE>
else
     %<statements executed when
     % the condition1 is FALSE
     % and condition2 is FALSE>
end
```
# Loops

#### • while

## While Loop

#### while

the condition is true, keep executing the same code block

Usage

```
while %<condition>
   %<this code block will be executed
   % while the condition is true, until
   % it turns into false>
end
```
## Compute the sum :  $1 + ... + n$

What is the sum of numbers from 1 to  $n$ ? sum  $= 1 + 2 + ... + n = \frac{n(n+1)}{2}$ 2 Let's sum these numbers using while-loop

## Compute the sum :  $1 + ... + n$

#### sum\_numbers.m

```
n = input('enter n: '); % Get the maximum number
j = 1; s = 0; % Initialize counter and sum variables
if n > = 1while j \leq ns = s + j;j = j + 1;end
else
   error('n should be positive');
end
fprintf('The sum is d \n\ln', s);
```
## Number Guessing - Revisited

#### numbergame.m

```
number = fix(10*rand);
quess = -1;
while quess ~= number
  guess = input('enter a digit: ');
  if number == guess
     disp('that is my number!');
  else
     if number > quess
        disp('my number is greater');
     else
        disp('my number is smaller');
     end
  end
end
```
#### Prime number

A positive integer that has no positive divisor other than 1 and itself. If x is prime and  $x = a * b$ , where a, b are positive integers, a and b have to be either 1 or  $x$ .

#### Fact

If  $x$  is not a prime, it should have a divisor less than or  $\frac{1}{2}$  and  $\frac{1}{2}$  and greater than 1. (Why?)

#### isprime

Let's write a function to check if a number is prime or not.

## isprime function

#### isprime.m

```
function p = isprime(n)
% Returns true if n is prime, otherwise returns false.
% Assumes n is a positive integer.
if n == 1, p = false; return; end
m = floor(sqrt(n));
j = 2; p = true;
while j \leq mif rem(n,j) == 0, p = false; end
   j = j + 1;end
```